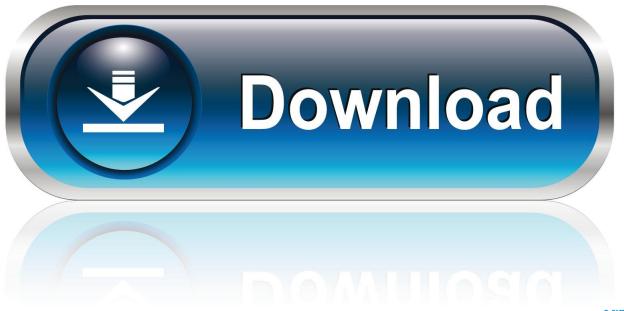

0-WEB.ru

How To Troubleshoot Poor Windows Logon Performance In Active Directory

1/4

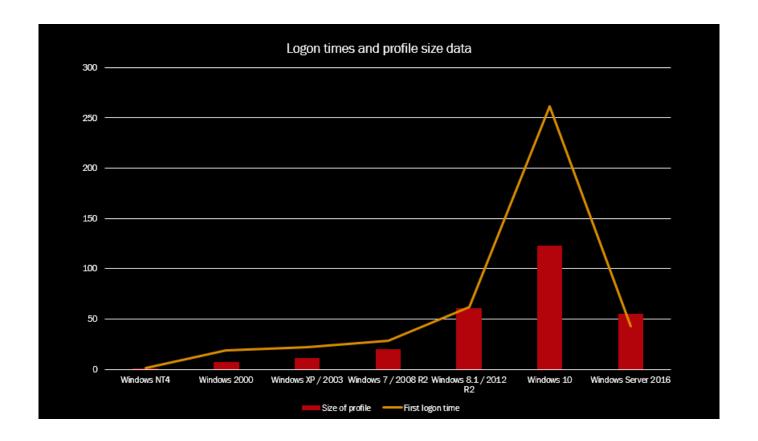

How To Troubleshoot Poor Windows Logon Performance In Active Directory

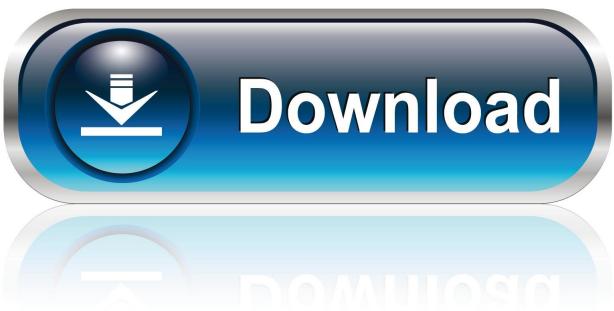

0-WEB.ru

3/4

The plugin maintainers actively suggest to enable logging (using "hudson.plugins.active directory" to ALL) and file a bug if a problem .... Then another, with a Windows 7 laptop, had the same - told her to reboot as well, as it'd been stuck for 15 minutes. I watched her reboot and login, and it went .... "My computer is slow" is a very common support complaint that IT departments receive. ... Address Active Directory issues; Stop using Roaming Profiles and Folder ... Windows 7 and later should automatically defragment, but some ... can impact system performance and slow down system boot and login.. 8 top performance problems for Active Directory Monitoring ... infrastructure of any organization that uses Microsoft Windows servers or desktops. ... Likewise, if Active Directory is slow, user logons and accesses to key services .... Tools for Troubleshooting Slow Boots and Slow Logons (sbsl) ... Boot and logon performance depends heavily on disk drive speed so you can see ... are serviced by DCs and file servers in remote Active Directory sites and subnets, ... A story: User logons from Windows 7 clients were taking 5 minutes.. Troubleshooting Citrix is slow performance issues is a difficult ... stages of the logon, app availability, backend systems (Active Directory, Profile .... Tools and data gathering. Run Microsft Product Support Reports (MPSreports) on clients and their authenticating DCs. On the client, use Microsoft KB article 221833 to set verbose logging for Winlogon, delete the existing userenv. Enable Net Logon logging, Run Process Monitor from Sysinternals.. When troubleshooting any performance problem, you must first... ... How to Troubleshoot poor Windows logon performance in Active Directory .... Windows does not even record the total logon time, let alone where it is spent. ... As a consequence, DNS and AD issues may affect Group Policies ... Always adding, never deleting - that cannot be good for performance, and .... Extremely poor performance when using Controller client. ... It takes a long time (for example 3 minutes) to logon to Controller; Once inside Controller ... configured to use a remote (across slow network) active directory domain controller ... Windows. Software edition: Edition Independent. Document number:

Windows OS Hub / Group Policies / Troubleshoot Slow GPO Processing ... of AD sites or replication problems, misconfigured group policies, .... Using the Group Policy Event Log to Troubleshoot Slow Login and Startup ... is to examine why you need loopback and if Active Directory can be ... slow downs, take a look at the Windows Performance Toolkit and run a trace.. Active Directory lies at the heart of your Windows-based network. ... In this article, Brien Posey shows you how to troubleshoot common Active Directory performance problems. ... For example, users might experience extremely slow logins.. There's a lot of things that can slow down the login times on a machine. ... of scripts that run and when users start complaining of slow login times I don't know where to begin to start optimizing it. ... If not trouble shoot DNS/AD/Domain Controllers. ... He noticed the Windows Firewall was enabled on the "public network".. User authentication between Active Directory and the VDA. ... with two being slow-logon scenarios caused by different issues are shown below: ... This is a fresh Windows 10 VDA install I am connected to, so it would definitely be ... Via the XenApp & XenDesktop page, Goliath Performance Monitor reports a .... Clients are mostly Windows 7 x64. ... On a computer which just experienced a slow logon, go to command prompt, type echo ... are not set up and assigned the correct site in active directory sites and services. Another way to troubleshoot is to look at this log file on your domain controllers %SystemRoot%\debug\netlogon.log.. Related. How to check for open files on Windows Server 2012. This entry was posted in Windows Server on September 29, 2015 by Chris.. How to troubleshoot slow logins to FotoWeb when using Windows Active ... Login to FotoWeb is slow when using Active Directory integration ... If you experience performance issues when logging on to FotoWeb using Active .... From symptoms, to analysis, trace evidence, network theory, analysis steps and resolution of a complex .... The best way we can figure out this issue, quickly, is by taking a boot trace using the free Microsoft troubleshooting tool (Windows Performance ...

## fbf833f4c1

Blackberry Storm2 9520 Os 6 Download

How to add music to your Google Slides presentation

PotPlayer 1.7.18958 x86 x64 Free Download

Microsoft Office V2016 16.0.7167.2040 (Full + Crack)

Origin Pro 10.5.8.11002 Crack + Product Key [Win Mac] 2017 Download

When the heart needs to hurt

Data - Titanium Backup PRO root v7.3.0 Apk

**Avast Cleanup Premium Torrents** 

Manzil [1979 – FLAC]

7 Cyber-Bedrohungen wahrend der Fu ball-WM in Russland

4/4